## به نام خدا

## پروژه پایان ترم

سینا به مسافرت رفته است. تعدادی شهر و هزینه سفر بین این شهرها را مشخص کرده است. برای این کار از گراف استفاده می کند. ( برای راحتی به جای نام شهرها یک عدد را قرار دادهایم. ) مانند شکل زیر.

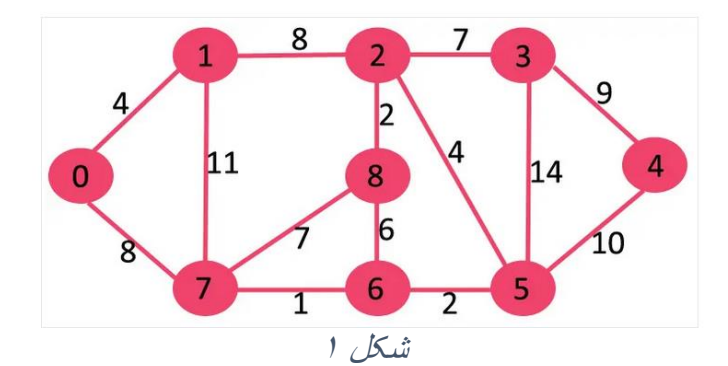

در این گراف ۹ شهر و هزینه سفر بین دو شهر (در صورت وجود مسیر) مشخص شده است. هر راس یک شهر و خطوط بین راسها نشانده هزینه سفر بین دو شهر هست. در شکل،1 هزینه سفر از شهر 5 به شهر 6 مقدار 2 هست یا هزینه سفر از شهر 6 به شهر ،4 12 هست که این مسیر از شهر 5 می گذرد.

سینا دنبال راهی می گردد تا در هر شهری هست کم هزینه ترین مسیرها از این شهر تا هر شهر دیگری را بیابد. به طور مثال اگر در شهر ۰ هست کم هزینه ترین سفر به هر شهرهای ۰و۱و 2و۳و...۸ به ترتیب 0و4و12و19و21و11و9و8و 14 می باشد که در شکل 2 مسیرها و هزینه سفر از شهر 0 به هر شهر، بر روی آن شهر، نوشته شده است.

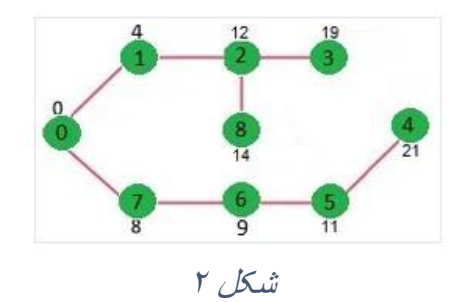

برنامه ای بنویسید که یک گراف را به عنوان ورودی در قالب یک آرایه دو بعدی و همچنین شماره راس مبدا را دریافت کند و برای خروجی کم هزینه ترین سفر از راس مبدا تا بقیه رئوس را چاپ کند. )هزینه ها به ترتیب شماره راس چاپ شوند به طور مثال هزینه رفتن به شهر ۰۰ هزینه رفتن به شهر ۱و ...) توضیح ورودی: گراف شکل 1 با یک آرایه دو بعدی قابل نمایش است. در این آرایه سطرها و ستون ها نشاندهنده راس ها

هستند، و در صورتی که بین راس i و j مسیری با هزینه w وجود داشته باشد، درایه [j][i [و درایه [i][j [

در این آرایه برابر با w میشود: v = g[j][i] = g[j][i] = الاو g[i]] همچنین اگر بین دو راس i و j هیچ مسیری وجود نداشته باشد، درایه مربوطه برابر با صفر مقداردهی می شود: 0 = [i][j[g] = j][i[g. بنابراین g یک ماتریس مربعی متقارن است، و درایه های روی قطر اصلی آن صفر هستند.

| $\overline{0}$   | 4              | $\boldsymbol{0}$ | $\pmb{0}$ | $\overline{0}$ | $\boldsymbol{0}$ | $\overline{0}$   | 8                | $\overline{0}$ |
|------------------|----------------|------------------|-----------|----------------|------------------|------------------|------------------|----------------|
| 4                | $\overline{0}$ | 8                | 0         | $\overline{0}$ | $\boldsymbol{0}$ | $\overline{0}$   | 11               | 0              |
| $\boldsymbol{0}$ | 8              | $\overline{0}$   | 7         | $\overline{0}$ | 4                | $\overline{0}$   | $\boldsymbol{0}$ | 2              |
| $\boldsymbol{0}$ | $\overline{0}$ | 7                | $\pmb{0}$ | 9              | 14               | $\overline{0}$   | $\overline{0}$   | $\overline{0}$ |
| $\boldsymbol{0}$ | 0              | $\overline{0}$   | 9         | $\overline{0}$ | 10               | $\overline{0}$   | $\boldsymbol{0}$ | 0              |
| $\boldsymbol{0}$ | 0              | 4                | 14        | 10             | $\boldsymbol{0}$ | $\overline{0}$   | $\boldsymbol{0}$ | 0              |
| $\boldsymbol{0}$ | 0              | $\boldsymbol{0}$ | 0         | $\overline{0}$ | 2                | $\boldsymbol{0}$ | $\mathbf 1$      | 6              |
| 8                | 11             | 0                | 0         | 0              | $\boldsymbol{0}$ | 1                | $\overline{0}$   | 7              |
| $\boldsymbol{0}$ | 0              | $\overline{2}$   | 0         | 0              | $\boldsymbol{0}$ | 6                | 7                | 0              |

هدف : پیدا کردن طول کوتاهترین مسیرها از راس مبدا **s** به دیگر راس های گراف

متغیرهای اولیه:

- گراف ورودی که با آرایه 2بعدی g نمایش داده می شود.
- آرایه dist: یک آرایه یک بعدی که تعداد عناصر آن برابر است با تعداد رئوس، و فاصله هر راس از راس مبدا را در خود ذخیره میکند. به این معنی که اگر فاصله راس i از راس صفر برابر با x باشد،  $dist[i] = x :_{(x,y)}$ داریم:
- آرایه visited برای مشخص شدن راس های بررسی شده )این آرایه را می توانید از نوع int یا bool تعریف کنید به ازای هر راس i در صورتی که راس i در الگوریتم بررسی شده باشد مقدار [i[visited او در غیر این صورت visited [i] = 0 مقداردهی می شود. Te

## مقداردهی اولیه:

• آرایه dist: برای راس s( برای این گراف 0=s )، مقدار 0 =[0]dist و برای دیگر راس ها در ابتدای کار مقدار

∞ = (v(dist مقداردهی می شود. )در این برنامه برای نشان دادن ∞ از یک عدد بزرگ برای مثال 1000  $\text{dist}[i] = 1000$  استفاده کنید.

• آرایه visited: این آرایه در ابتدا با صفر مقداردهی می شود. چراکه در ابتدای کار هیچکدام از راس ها بررسی نشده اند.

الگوریتم: تا زمانی که هنوز راس v در گراف وجود دارد که بررسی نشده (visite |v] = 0) دقت کنید شرط  $\checkmark$ پایان الگوریتم این است که تمام مقادیر آرایه visited برابر با 1 شود. از بین رئوس v که v  $\text{v} = \text{v}$  راس  $\text{v}$ را که مقدار dist(v0) مینیمم است، انتخاب کنید.  $\checkmark$ برای مثال اگر آرایه visited و آرایه dist به ترتیب مقادیر زیر را داشته باشند: ✓ visited: [1 0 0 1 1 0 0 1 1] ✓ dist: [0 3 7 10 12 6 8 15] ✓ در این صورت با توجه به آرایه visited، راس های 1،2،5،6 بررسی نشده اند . برای هرکدام از این راس ها مقدار آرایه  $\operatorname{dist}$  به شرح زیر است: ✓ dist[1]=3, dist[2]=7, dist[5]=6, dist[6]=8  $\rm v0 = 1$  با توجه به این مقادیر، مقدار مینیمم برابر است با 3= $\rm dist[1]$  ، بنابراین راس  $\rm v0 = 0$  انتخاب  $\rm v$ می شود.  $\text{visted} [\text{v0}] = 1$ راس  $\text{v0}$  را به لیست رئوس بررسی شده اضافه کنید.  $\text{v1} = \text{v2}$ برای هر راس u که مجاور v0 است، مقدار  $\operatorname{dist[u]}$  را به این صورت بهروزرسانی نمایید:  $\checkmark$ dist[u] = min(dist[v0]+q[u][v0], dist[u])  $\checkmark$  $\check{\mathsf{q}}$  به این معنی که اگر مقدار  $\mathsf{q}[v0]$  dist  $\mathsf{dist}[\mathsf{u}]}$  مقدار قبلی  $\mathsf{d}$  dist کمتر بود،

- مقدار [u[dist مقدار جدید [0v][u[g+]0v[dist آپدیت شود، در غیر این صورت نیاز به آپدیت مقدار [u] dist نیست. ✓ به مرحله گام 1 بازگرد. )ابتدای حلقه(
- ✓ در نهایت آرایه dist را که نشاندهنده طول کوتاهترین مسیر از راس s به دیگر رئوس گراف است در خروجی چاپ نمایید.

```
.1 برای راحتی کار می توانید مانند کد زیر در زمان پیاده سازی گراف را مقداردهی اولیه کنید تا 
برای هر اجرا نیاز نباشد که اطالعات گراف را از ورودی بگیرید.. )اما وقتی کد بر روی سایت قرار 
                                      می گیرد باید از ورودی اطالعات را بگیرد.( 
   int g[9][9] = {{0, 4, 0, 0, 0, 0, 0, 8, 0},
                                {4, 0, 8, 0, 0, 0, 0, 11, 0}, 
                                 {0, 8, 0, 7, 0, 4, 0, 0, 2}, 
                                {0, 0, 7, 0, 9, 14, 0, 0, 0}, 
                                {0, 0, 0, 9, 0, 10, 0, 0, 0}, 
                                {0, 0, 4, 14, 10, 0, 2, 0, 0}, 
                                {0, 0, 0, 0, 0, 2, 0, 1, 6}, 
                                {8, 11, 0, 0, 0, 0, 1, 0, 7}, 
                                {0, 0, 2, 0, 0, 0, 6, 7, 0} 
 }; 
.2 زمانی که پیاده سازی تمام شد ابعاد گراف را به صورت متغیر تعریف کنید. می توانید در ابتدای 
برنامه یک متغیر صحیح ثابت با اندازه 50 برای ماکزیمم تعداد راس ها تعریف کنید. آرایه دو 
بعدی با همین ابعاد ایجاد میشود. از کاربر تعداد راسها (51>v (گرفته می شود. و از این به 
                                   بعد v سطر و ستون از آرایه پردازش می شود. 
                                     به عنوان مثال تابع گرفتن گراف به این صورت هست: 
   int const n = 50;
   void getGraph( int g[n][n], int v)
   {
   \{for (int i=0; i < v; i++)
      {
        for (int j=0; j < v; j++)\[\text{cin} \geq \text{g[i][j]} \];
      } 
   }
```
نکته:

در خط انتهایی ورودی، یک عدد می آید که بیانگر شماره راس ورودی است.

.3 گروهها به صورت حداکثر سه نفره تشکیل شود. همه اعضای گروه کد را آپلود کنند و نام همه اعضای گروه در باالی کد نوشته شود. در زمان تقلب یابی اگر نام اعضای کدهای مشابه یکسان نباشد، نمره صفر تعلق می گیرد.